Министерство сельского хозяйства РФ Мичуринский филиал федерального государственного бюджетного образовательного учреждения высшего образования «Брянский государственный аграрный университет»

# **РАБОЧАЯ ПРОГРАММА профессионального модуля**

## **ПМ. 05 Организация работы структурного подразделения**

Специальность

19.02.03 Технология хлеба, кондитерских и макаронных изделий

ББК 74.57 P 13

Согласована:

Зав. библиотекой Ильютенко С. Н.  $20 \times 25221$ r.

Рассмотрена и рекомендована: ЦМК профессиональных модулей Протокол № 9 or  $\mathcal{Q}$ on  $2021r$ . Предестатель ЦМК Пемченко Н. И. Утверждаю:

Зам. директора по учебной ваботе Нанаскина Л. А. o 2021 г.

P 13

Рабочая программа профессионального модуля ПМ. 05 Организация работы структурного подразделения / Сост. Н. Н. Филатова. - Брянск: Мичуринский филиал ФГБОУ ВО Брянский ГАУ, 2021. - 24 с.

Рабочая программа профессионального модуля ПМ. 05 Организация работы структурного подразделения разработана на основе Федерального государственного образовательного стандарта СПО по специальности 19.02.03 Технология хлеба, кондитерских и макаронных изделий

Организация-разработчик: Мичуринский филиал ФГБОУ ВО Брянский ГАУ

Печатается по решению методического совета Мичуринского филиала ФГБОУ ВО Брянский ГАУ

СОГЛАСОВАНА: хиебоконебана Shancocci наименование предприятия/организации **ARTHITING** Mal Hranda 6.H. 30  $20,00$ 2021 г.

**ББК 74.57** 

© Филатова Н. Н., 2021 © Мичуринский филиал ФГБОУ ВО Брянский ГАУ, 2021

## **СОДЕРЖАНИЕ**

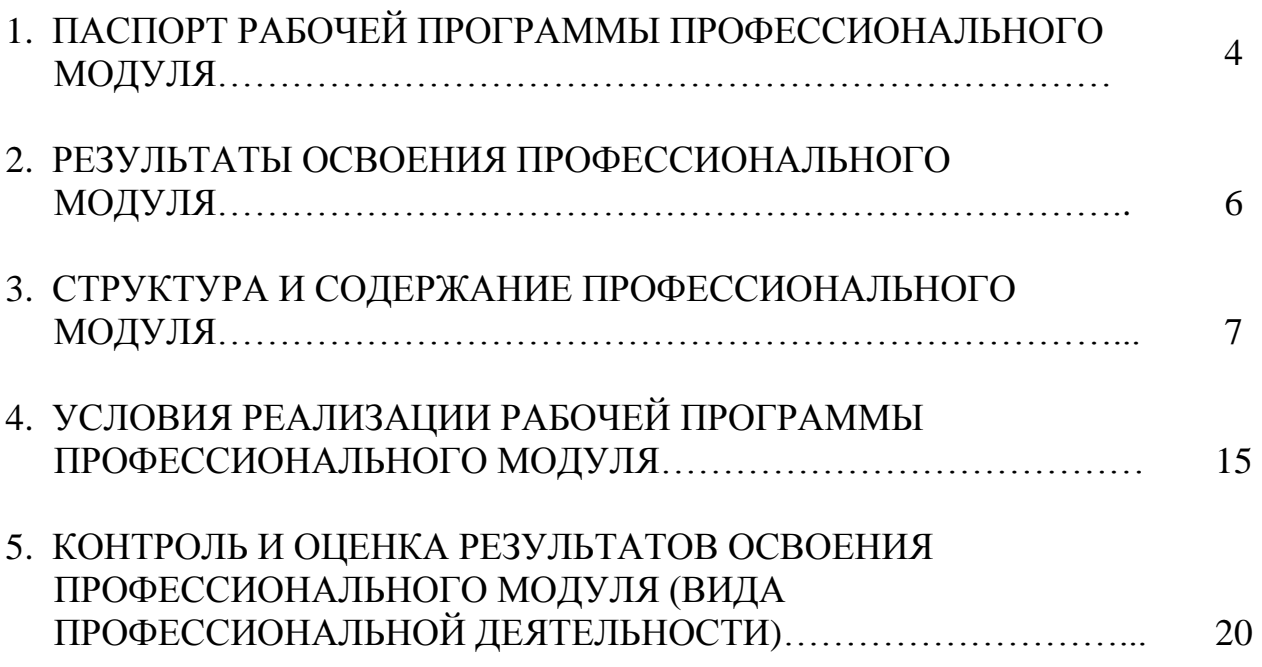

## **1. ПАСПОРТ РАБОЧЕЙ ПРОГРАММЫ ПРОФЕССИОНАЛЬНОГО МОДУЛЯ**

## **1.1. Область применения рабочей программы**

Рабочая программа профессионального модуля является частью программы подготовки специалистов среднего звена в соответствии с ФГОС по специальности СПО 19.02.03 Технология хлеба, кондитерских и макаронных изделий в части освоения основного вида профессиональной деятельности - Организация работы структурного подразделения и соответствующих профессиональных компетенций:

ПК 5.1. Участвовать в планировании основных показателей производства.

ПК 5.2. Планировать выполнение работ исполнителями.

ПК 5.3. Организовывать работу трудового коллектива.

 ПК 5.4. Контролировать ход и оценивать результаты выполнения работ исполнителями.

ПК 5.5. Вести утвержденную учетно-отчетную документацию

### **1.2. Цели и задачи модуля – требования к результатам освоения модуля**

 С целью овладения указанным видом профессиональной деятельности и соответствующими профессиональными компетенциями обучающийся в ходе освоения профессионального модуля должен:

#### **иметь практический опыт:**

- планирования работы структурного подразделения;
- оценки эффективности деятельности структурного подразделения организации;
- принятия управленческих решений;

### **уметь:**

- рассчитывать выход продукции в ассортименте;
- вести табель учета рабочего времени работников;
- рассчитывать заработную плату;
- рассчитывать экономические показатели структурного подразделения организации;
- организовать работу коллектива исполнителей;
- оформлять документы на различные операции с сырьем, полуфабрикатами и готовой продукцией;

### **знать:**

- методику расчета выхода продукции.
- порядок оформления табеля учета рабочего времени.
- методику расчета заработной платы;
- структуру издержек производства и пути снижения затрат;
- методики расчета экономических показателей;
- основные приемы организации работы исполнителей;
- формы документов, порядок их заполнения

## **1.3 Количество часов на освоение рабочей программы профессионального модуля**

Всего – 326 часов, в том числе:

максимальной учебной нагрузки обучающегося – 254 часа, включая:

обязательной аудиторной учебной нагрузки обучающегося – 170 часов; самостоятельной работы обучающегося – 84 часа;

производственной практики (по профилю специальности) – 72 часа.

## **2. РЕЗУЛЬТАТЫ ОСВОЕНИЯ ПРОФЕССИОНАЛЬНОГО МОДУЛЯ**

Результатом освоения программы профессионального модуля является овладение обучающимися видом профессиональной деятельности Организация работы структурного подразделения, в том числе профессиональными (ПК) и общими (ОК) компетенциями:

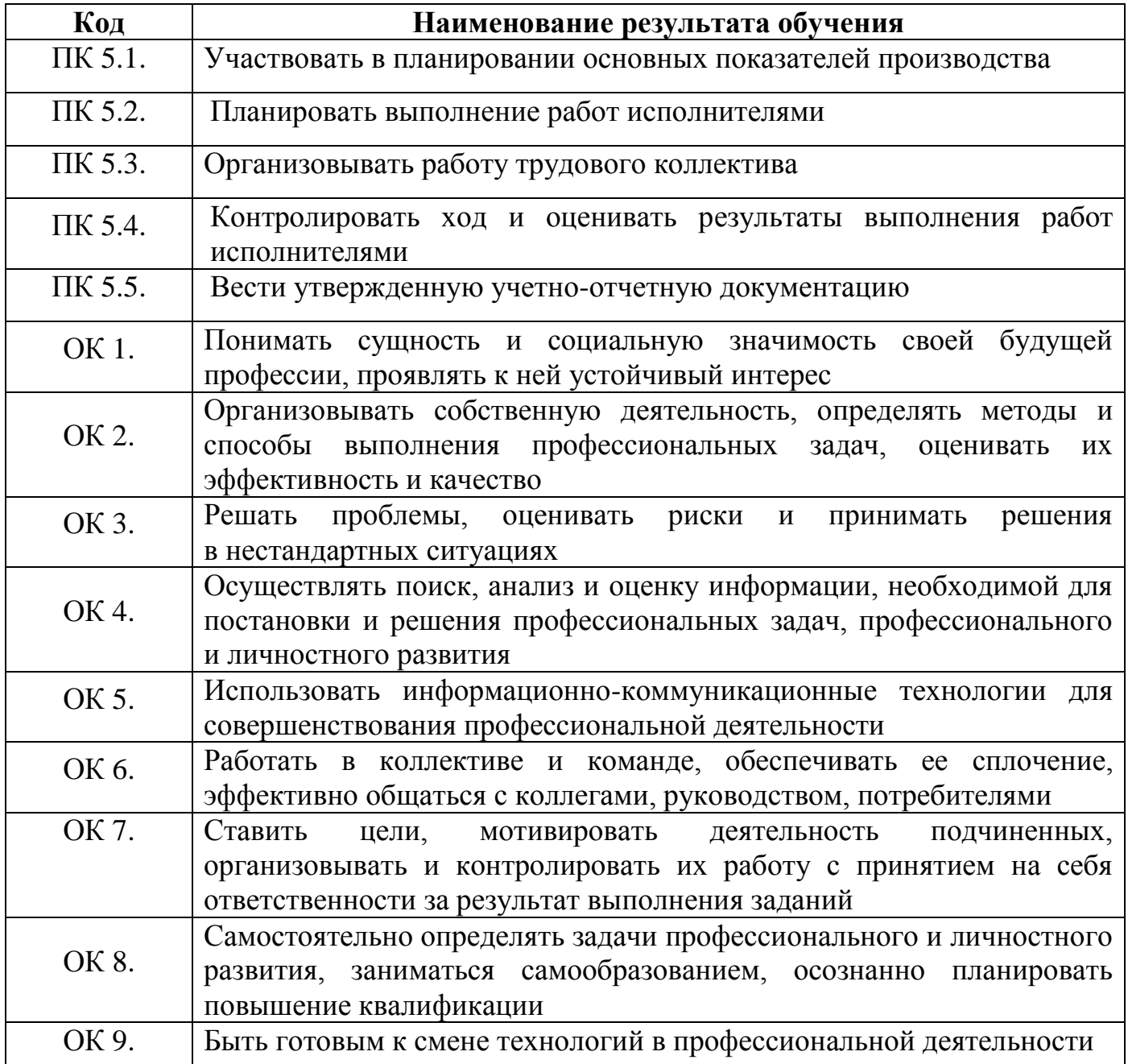

# 3. СТРУКТУРА И СОДЕРЖАНИЕ ПРОФЕССИОНАЛЬНОГО МОДУЛЯ

# 3.1. Тематический план профессионального модуля

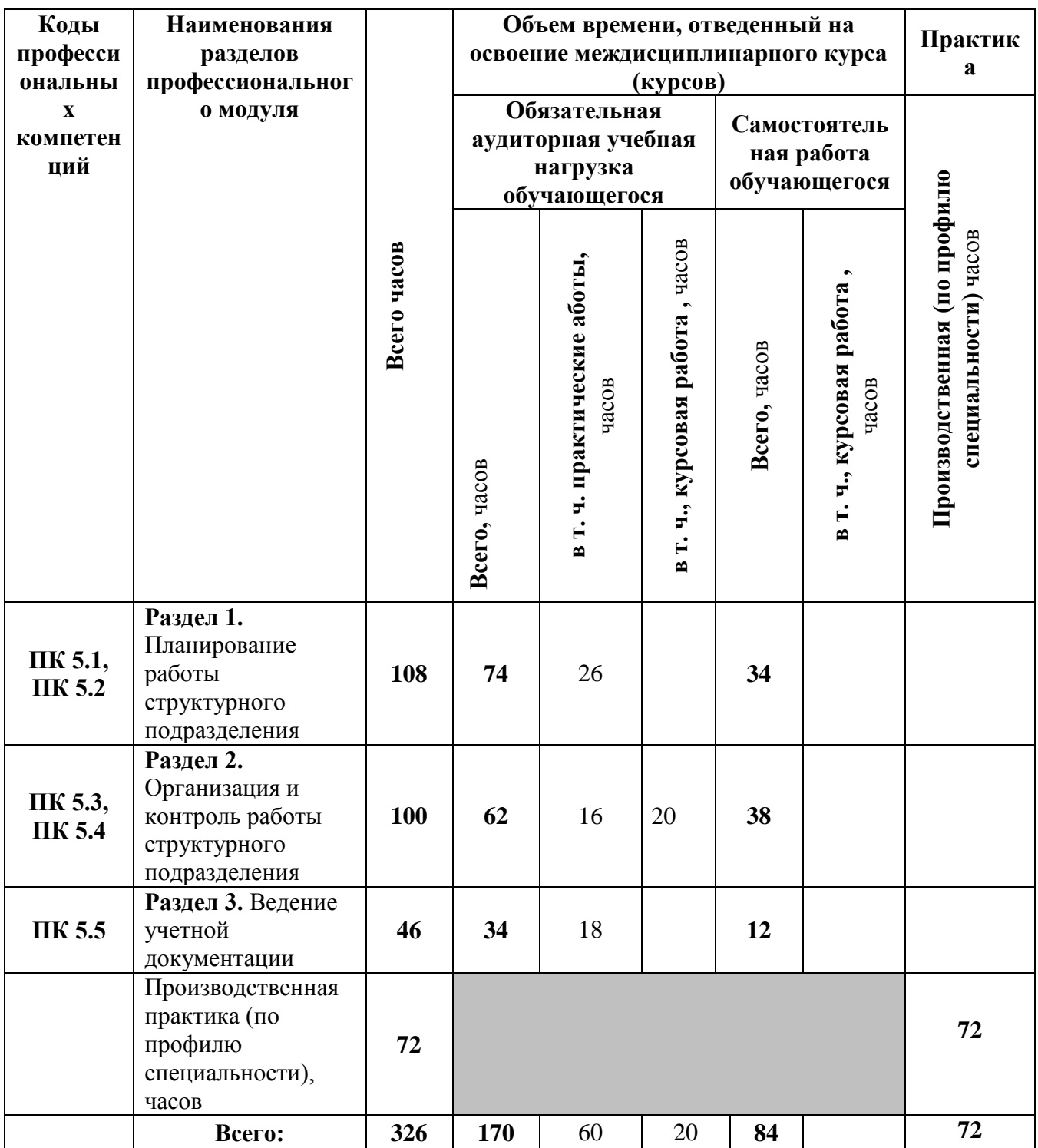

## **3.2. Содержание обучения по профессиональному модулю**

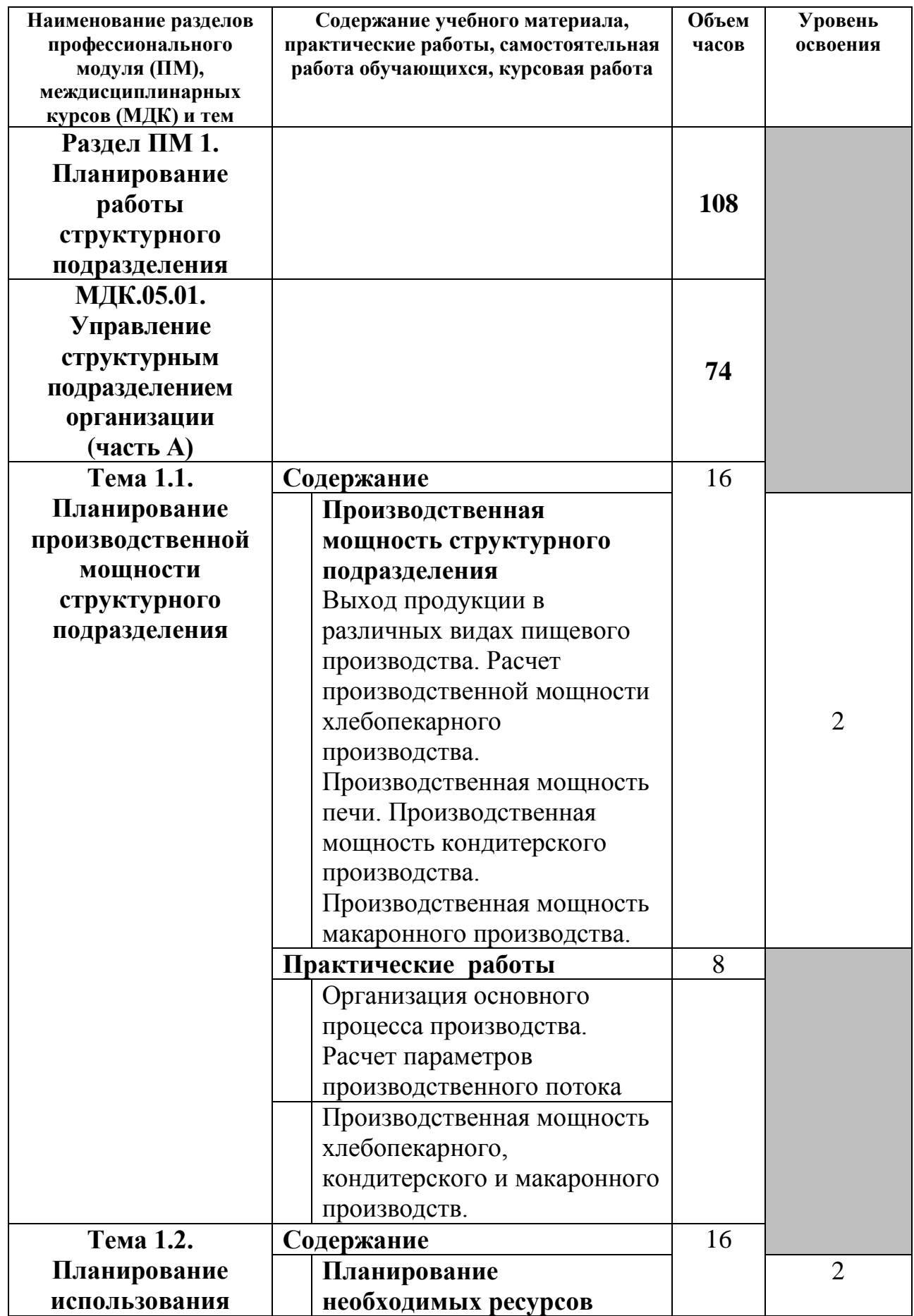

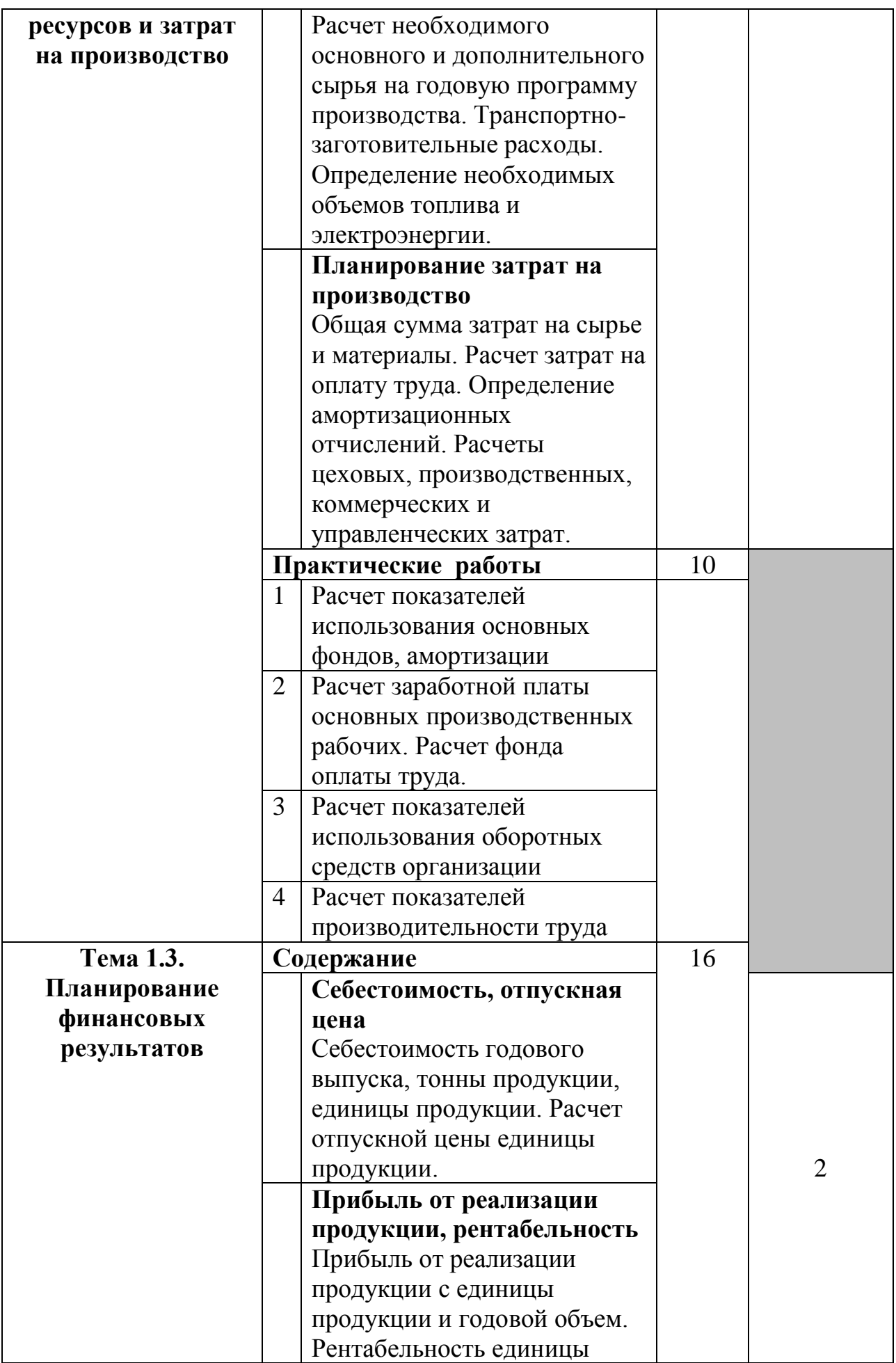

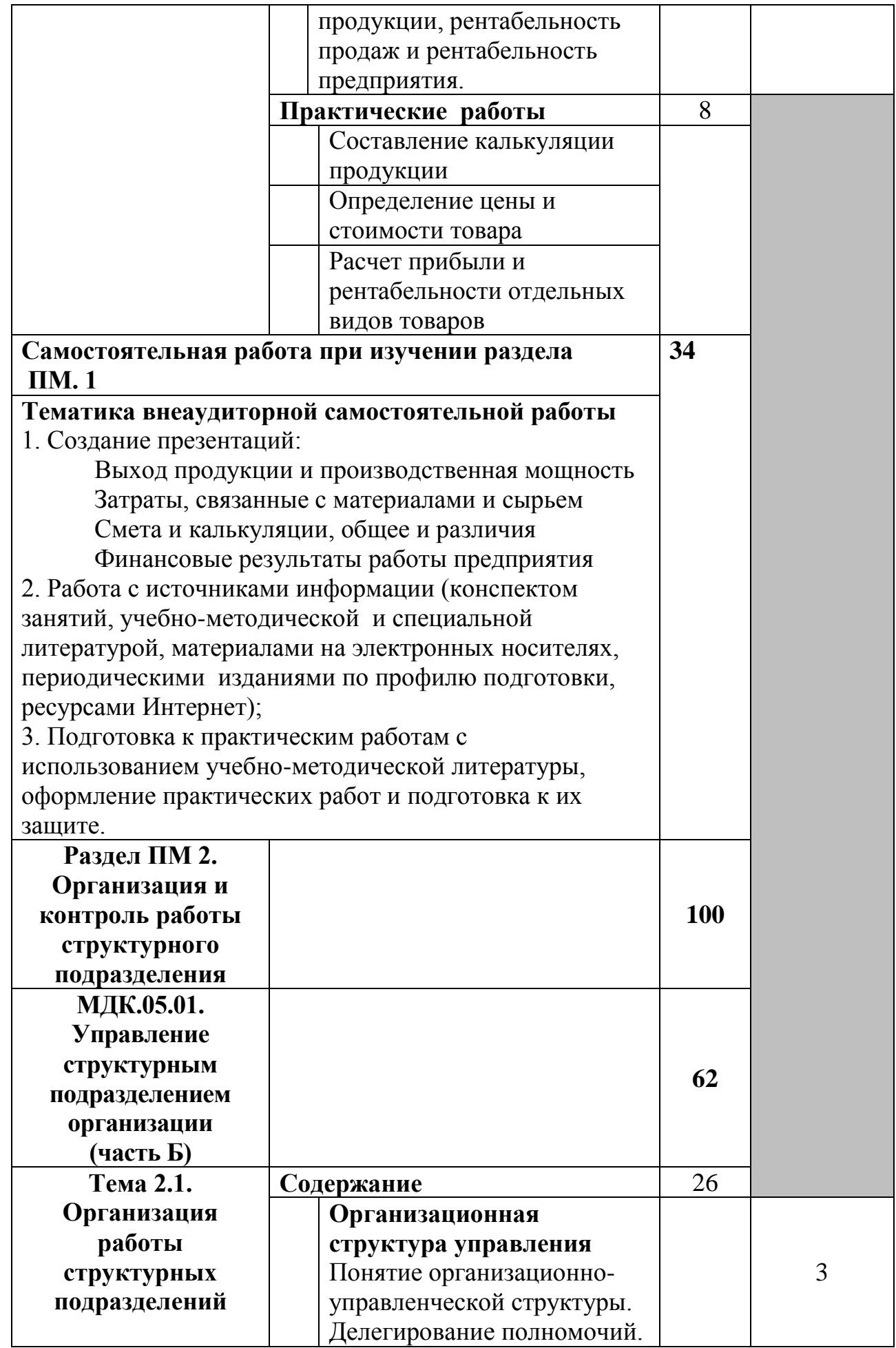

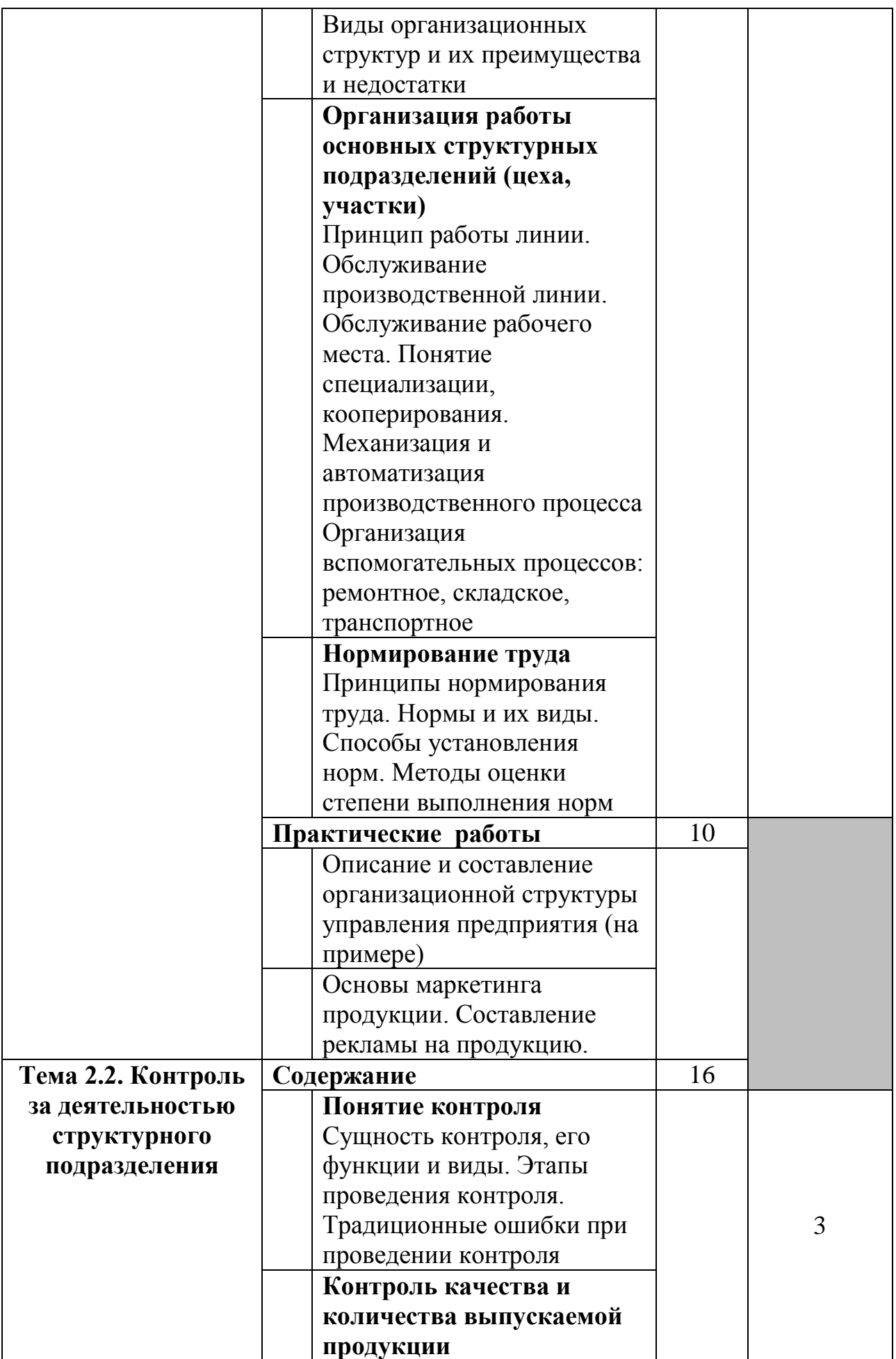

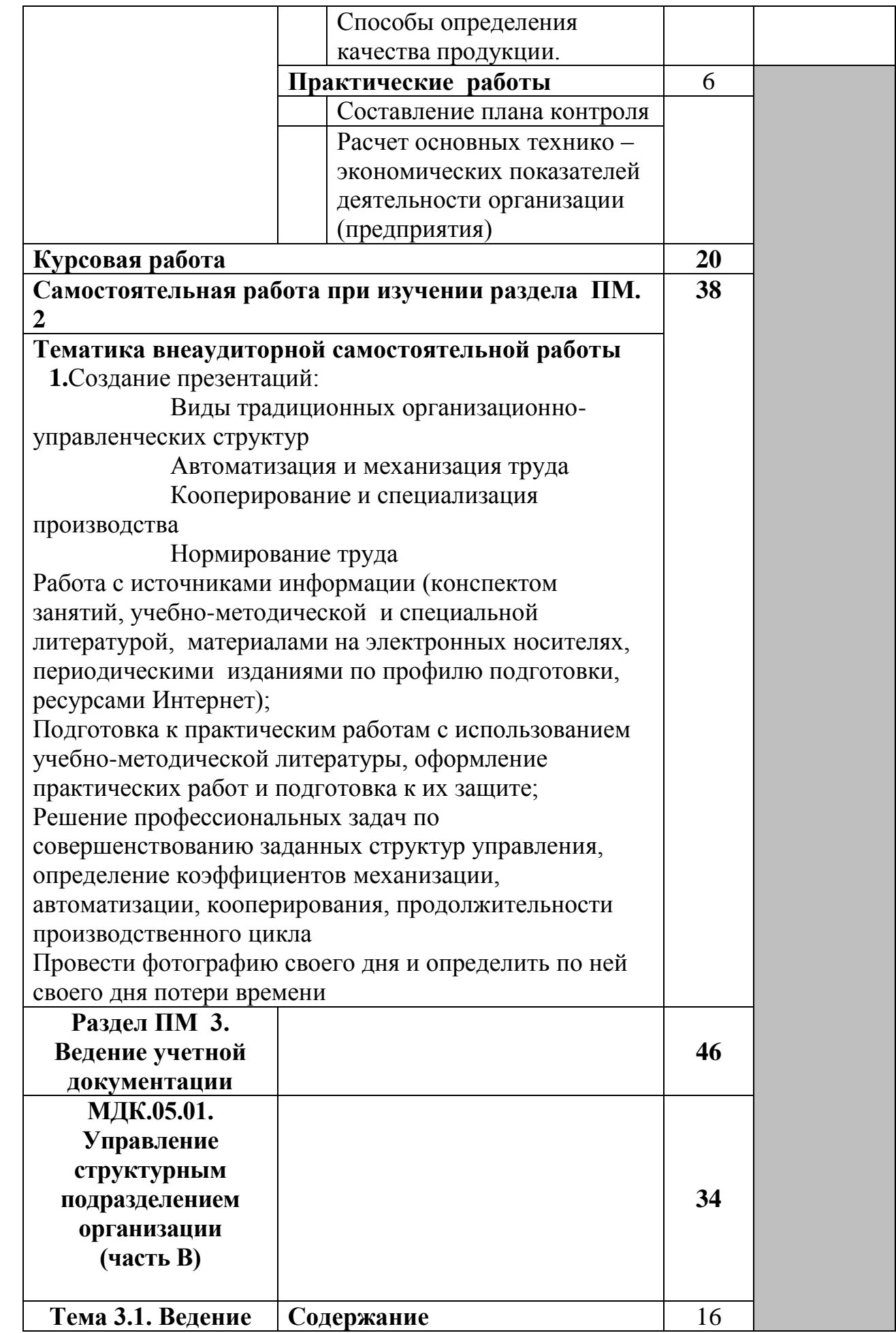

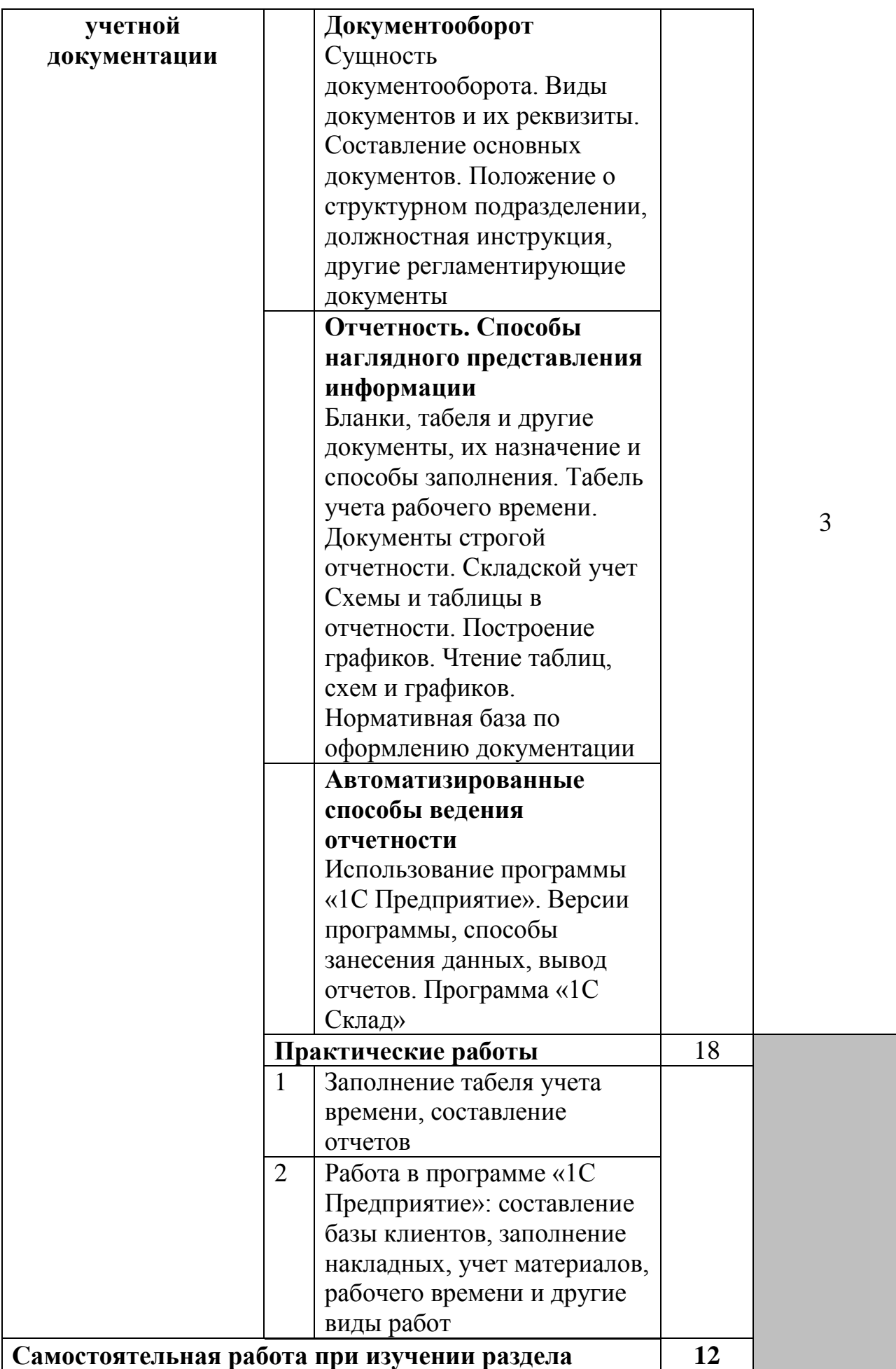

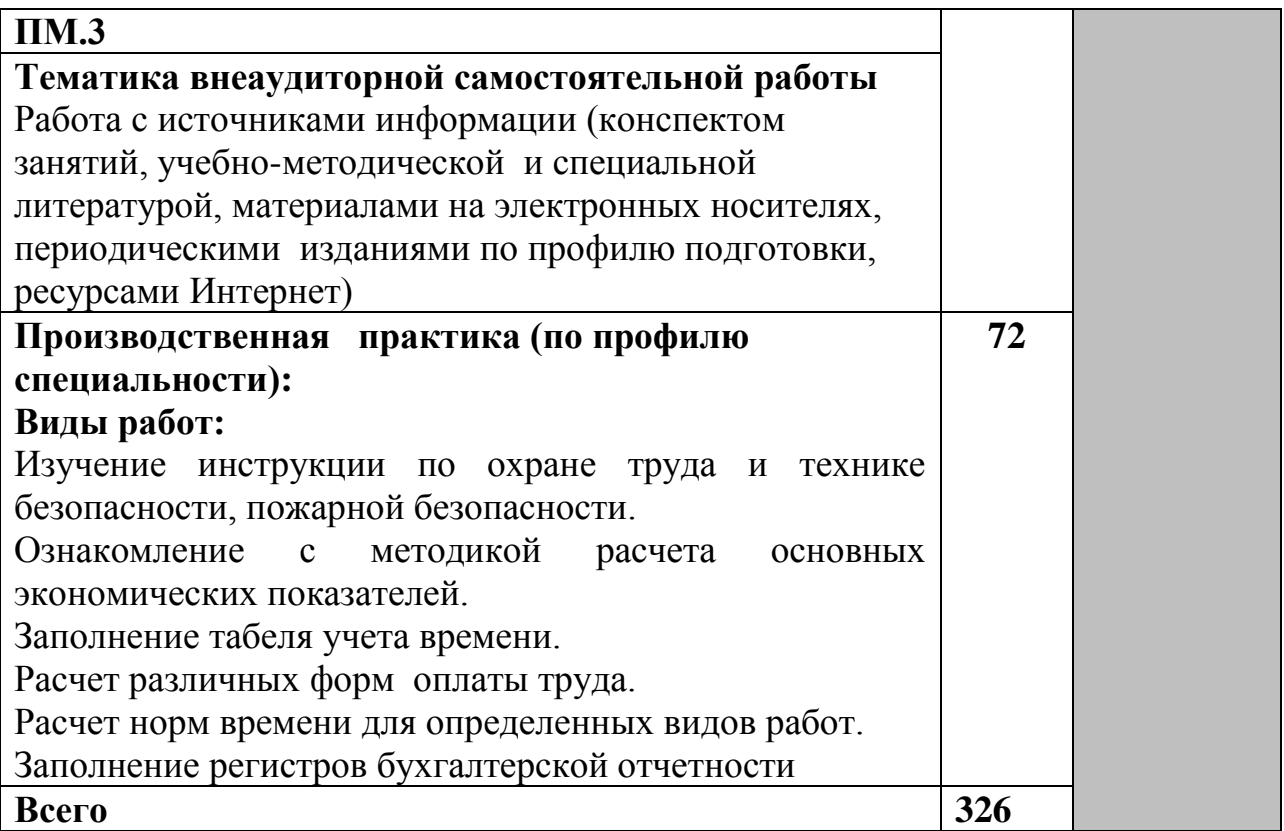

Для характеристики уровня освоения учебного материала используются следующие обозначения:

1 - ознакомительный (узнавание ранее изученных объектов, свойств);

2 - репродуктивный (выполнение деятельности по образцу, инструкции или под руководством);

3 - продуктивный (планирование и самостоятельное выполнение деятельности, решение проблемных задач).

## **4. УСЛОВИЯ РЕАЛИЗАЦИИ РАБОЧЕЙ ПРОГРАММЫ ПРОФЕССИОНАЛЬНОГО МОДУЛЯ**

## **4.1. Материально-техническое обеспечение профессионального модуля**

Реализация рабочей программы профессионального модуля осуществляется в: **Кабинет экономики отрасли, менеджмента № 34.**

Учебная аудитория для проведения учебных, практических занятий, для групповых и индивидуальных консультаций, для самостоятельной работы, для текущего контроля и промежуточной аттестации.

Стол и стул для преподавателя, столы и стулья для обучающихся, доска, трибуна, плакаты, стенды, комплект презентаций, учебно-методический комплекс «ПМ.05 Организация работы структурного подразделения».

## **Мультимедийный кабинет № 30**

Учебная аудитория для проведения учебных, практических занятий, для текущего контроля.

Столы и стулья для обучающихся, стол и стул для преподавателя. Система 87" ActivBoard 387 Pro Mount DLP на раздельном настенном креплении, ПО Activlnspire (+ встроенные колонки и проектор). Ноутбук (ПЭВМ hp 650 <C5C49EA#ABC> i3 2328M /4/320/ DVD-RW/WiFi/BT/ Win8Pro/15.672,32 кг) с выходом в сеть Интернет и программным обеспечением: Microsoft Windows 7(Контракт №0327100004511000026-45788 от 06.06.2011), LibreOffice(бесплатное\свободно распространяемое), Яндекс Браузер(бесплатное\свободно распространяемое), MathCad Edu(договор 06-1113 от 15.11.2013).

С целью обеспечения выполнения обучающимися практических заданий на практических занятиях с использованием персональных компьютеров, в процессе изучения профессионального модуля используется **лаборатория информатики и информационных технологий в профессиональной деятельности № 25.**

Учебная аудитория для проведения учебных, практических занятий, для групповых и индивидуальных консультаций, для самостоятельной работы, для текущего контроля и промежуточной аттестации, для курсового проектирования.

Стол и кресло для преподавателя, столы и кресла для обучающихся, персональные компьютеры ITP Business – 15 шт.. с выходом в сеть Интернет и программным обеспечением: MS Windows 10(контракт №112 от 30.07.2015), 1C:Предприятие 8(лицензионный договор 2205 от 17.06.2015),  $LibreOffice(бесплатное\c{e}so60\nd{e}no$ Яндекс.Браузер(бесплатное\свободно распространяемое), Наш Сад 10(контракт  $N\simeq CCG$  БР-542 от 04.10.2017),  $GIMP(бесплатное\cboбодно$  распространяемое), Inkscape Project(бесплатное\свободно распространяемое), СПС Консультант Плюс(договор 5329-С от 01.06.2015), Налогоплательщик ЮЛ(бесплатное\свободно распространяемое), Экономический анализ 4.0(договор 2007\158 от 23.10.07), MathCad Edu, Ramus Educational(бесплатное\свободно распространяемое), Bizagi Modeler(бесплатное\свободно распространяемое), 7 Zip (бесплатное\свободно распространяемое).

**Учебно-методическое обеспечение профессионального модуля:** учебнометодический комплекс профессионального модуля ПМ.05 Организация работы структурного подразделения, включающий учебное пособие, практикум, методические указания по изучению профессионального модуля, методические рекомендации по преподаванию профессионального модуля, методические указания по организации самостоятельной работы обучающихся методические указания к курсовой работе.

Реализация рабочей программы профессионального модуля предусматривает производственную практику (по профилю специальности).

## **4.2. Информационное обеспечение обучения**

### **Основные источники (ОИ):**

1. Организация работы структурного подразделения: учеб. пособ. / Сост. Н. Н. Филатова. – Брянск: Мичуринский филиал ФГБОУ ВО "Брянский государственный аграрный университет", 2020. - 96 с.

2. Практикум по ПМ. 05 Организация работы структурного подразделения / Сост. Н. Н. Филатова. - Брянск: Мичуринский филиал ФГБОУ ВО "Брянский государственный аграрный университет", 2020. - 46 с.

3.Методические указания по выполнению курсовой работы по ПМ. 05 Организация работы структурного подразделения: учебно-методическое пособие / Сост. Н. Н. Филатова. - Брянск: Мичуринский филиал ФГБОУ ВО Брянский ГАУ, 2020. - 50 с.

4. Грибов, В. Д. Экономика организации (предприятия) : учебник / Грибов В. Д., Грузинов В. П., Кузьменко В. А. — Москва : КноРус, 2021. — 407 с. — (СПО). — ISBN 978-5-406-02621-2. — URL: https://book.ru/book/. — Текст : электронный.

5. Грибов, В. Д. Управление структурным подразделением организации еПриложение: Тесты : учебник / Грибов В. Д. — Москва : КноРус, 2019. — 277 с. — (СПО). — ISBN 978-5-406-07062-8. — URL: https://book.ru/book/931917 . — Текст : электронный.

### **Дополнительные источники (ДИ):**

1. Петросян, Д. С. Основы менеджмента : учебное пособие / Петросян Д. С. — Москва : Русайнс, 2017. — 239 с. — ISBN 978-5-4365-1956-2. — URL: https://book.ru/book/926409 . — Текст : электронный.

2. Шимко, П. Д. Основы экономики : учебник / Шимко П. Д. — Москва : КноРус, 2019. — 291 с. — (СПО). — ISBN 978-5-406-06617-1. — URL: https://book.ru/book/930001 (.— Текст : электронный.

3. Никифорова, Т. А. Технология производства хлеба и хлебобулочных изделий : учебное пособие для СПО / Т. А. Никифорова, Е. В. Волошин. — Саратов : Профобразование, 2020. — 117 c. — ISBN 978-5-4488-0582-0. — Текст : электронный // Электронно-библиотечная система IPR BOOKS : [сайт]. — URL:

http://www.iprbookshop.ru/92185.html . — Режим доступа: для авторизир. пользователей

## **Интернет-ресурсы (И-Р):**

1. ЭБС «Book.ru» [Электронный ресурс]: сайт // Режим доступа: <https://www.book.ru/> . – Дата обращения: 02.02.2021. – Заглавие с экрана

2. Единое окно доступа к образовательным ресурсам, <http://window.edu.ru/catalog/> . – Дата обращения: 02.02.2021. – Заглавие с экрана

3. Консультант Плюс. Общероссийская сеть информационно-правовых услуг [Электронный ресурс]: сайт // Режим доступа: [http://www.consultant.ru.](http://www.consultant.ru/) – Дата обращения: 02.02.2021. – Заглавие с экрана

## **Использование активных и интерактивных форм проведения занятий**

В целях реализации компетентностного подхода, для формирования и развития профессиональных и общих компетенций обучающихся, в процессе изучения профессионального модуля используются следующие активные и интерактивные формы проведения занятий:

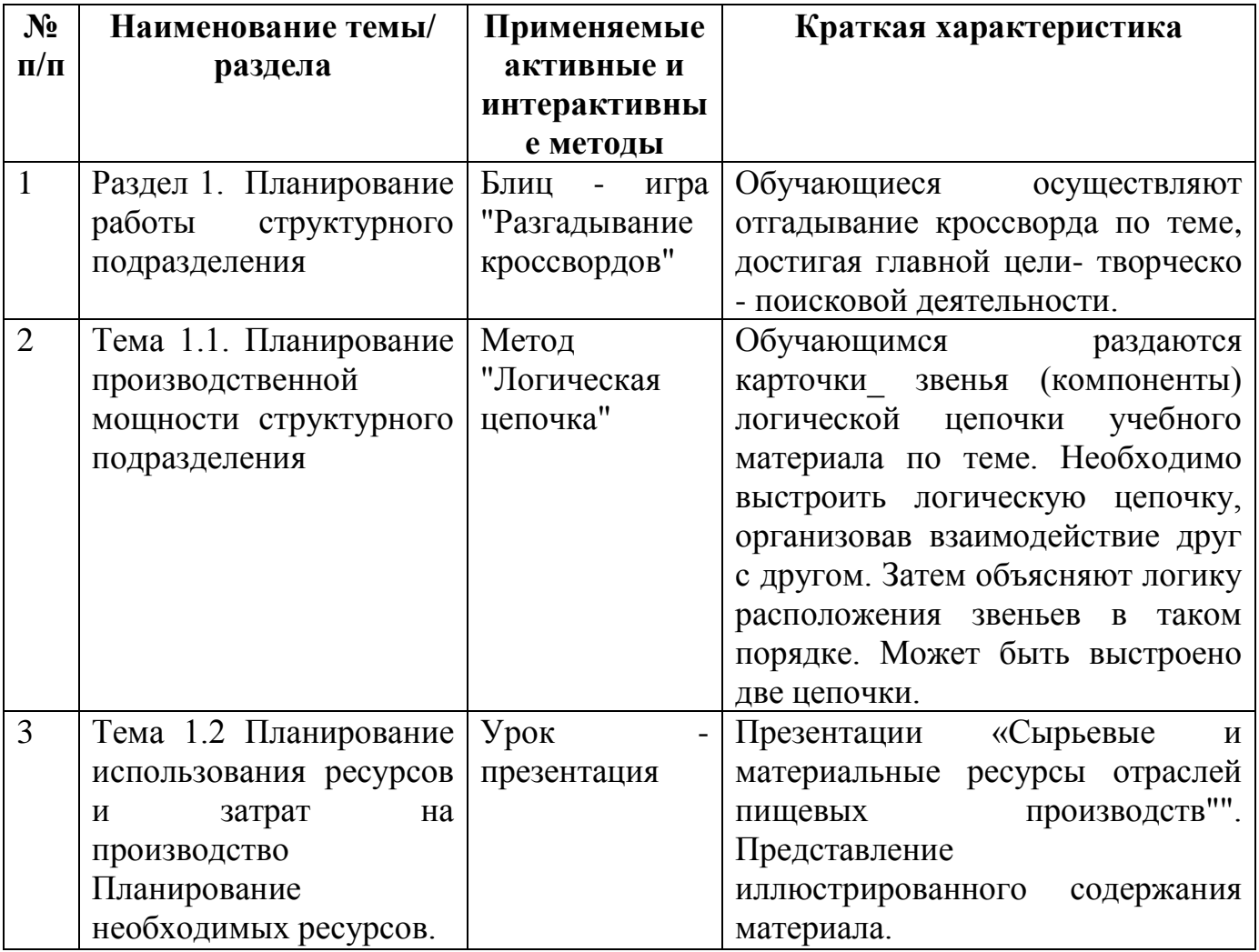

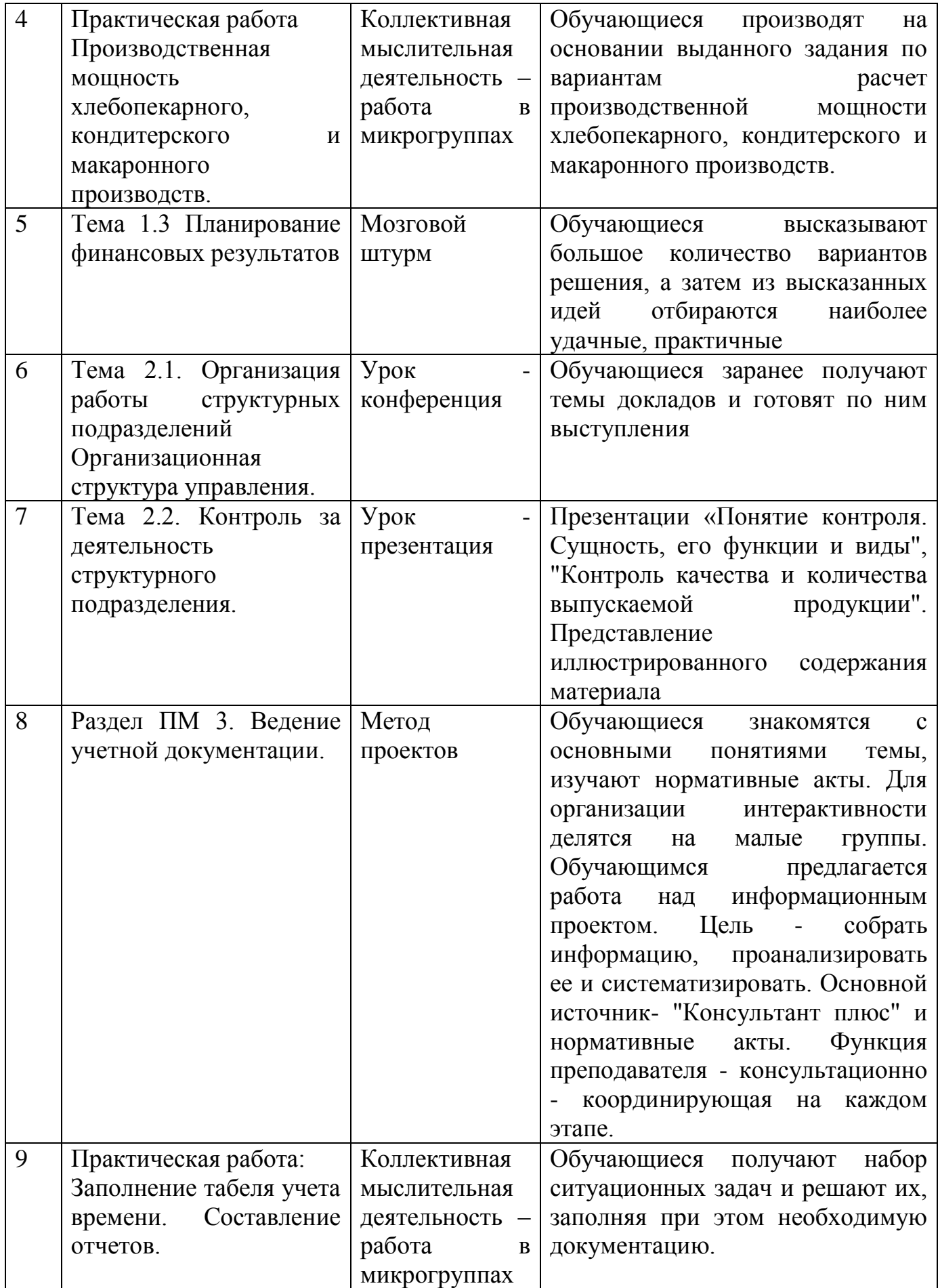

#### **4.3. Общие требования к организации образовательного процесса**

Изучение профессионального модуля ПМ.05 Организация работы структурного подразделения по специальности 19.02.03 Технология хлеба, кондитерских и макаронных изделий. Настоящий профессиональный модуль включает в себя МДК.05.01. Управление структурным подразделением организации.

Основой для изучения профессионального модуля служат знания, приобретенные студентами при изучении общеобразовательных и общепрофессиональных дисциплин.

При работе над курсовой работой обучающимся оказываются консультации.

Реализация профессионального модуля предполагает обязательную производственную практику (по профилю специальности).

 Организация образовательного процесса предусматривает применение активных и интерактивных форм проведения занятий (компьютерных симуляций, деловых и ролевых игр, моделирования и разбора конкретных ситуаций, групповых дискуссий и т.п.) в сочетании с внеаудиторной работой.

 Изучение программы профессионального модуля завершается экзаменом квалификационным.

#### **4.4. Кадровое обеспечение образовательного процесса**

Реализация ППССЗ обеспечивается педагогическими кадрами, имеющими высшее образование, соответствующее профилю преподаваемого модуля. Опыт деятельности в организациях соответствующей профессиональной сферы является обязательным для преподавателей, отвечающих за освоение обучающимся профессионального учебного цикла. Преподаватели получают дополнительное профессиональное образование по программам повышения квалификации, в том числе в форме стажировки в профильных организациях не реже 1 раза в 3 года.

## **5. КОНТРОЛЬ И ОЦЕНКА РЕЗУЛЬТАТОВ ОСВОЕНИЯ ПРОФЕССИОНАЛЬНОГО МОДУЛЯ (ВИДА ПРОФЕССИОНАЛЬНОЙ ДЕЯТЕЛЬНОСТИ)**

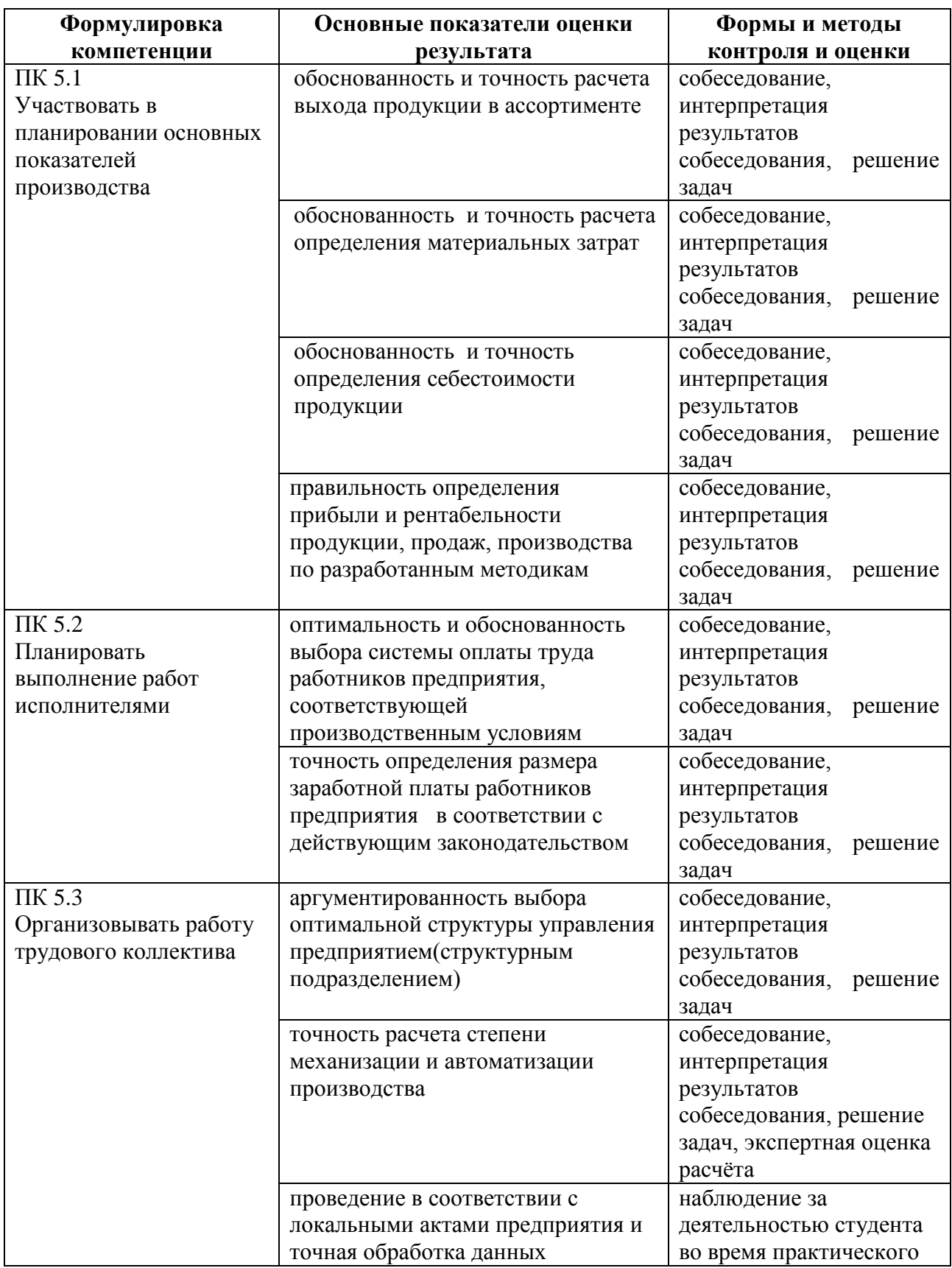

## **Технологии формирования профессиональных компетенций**

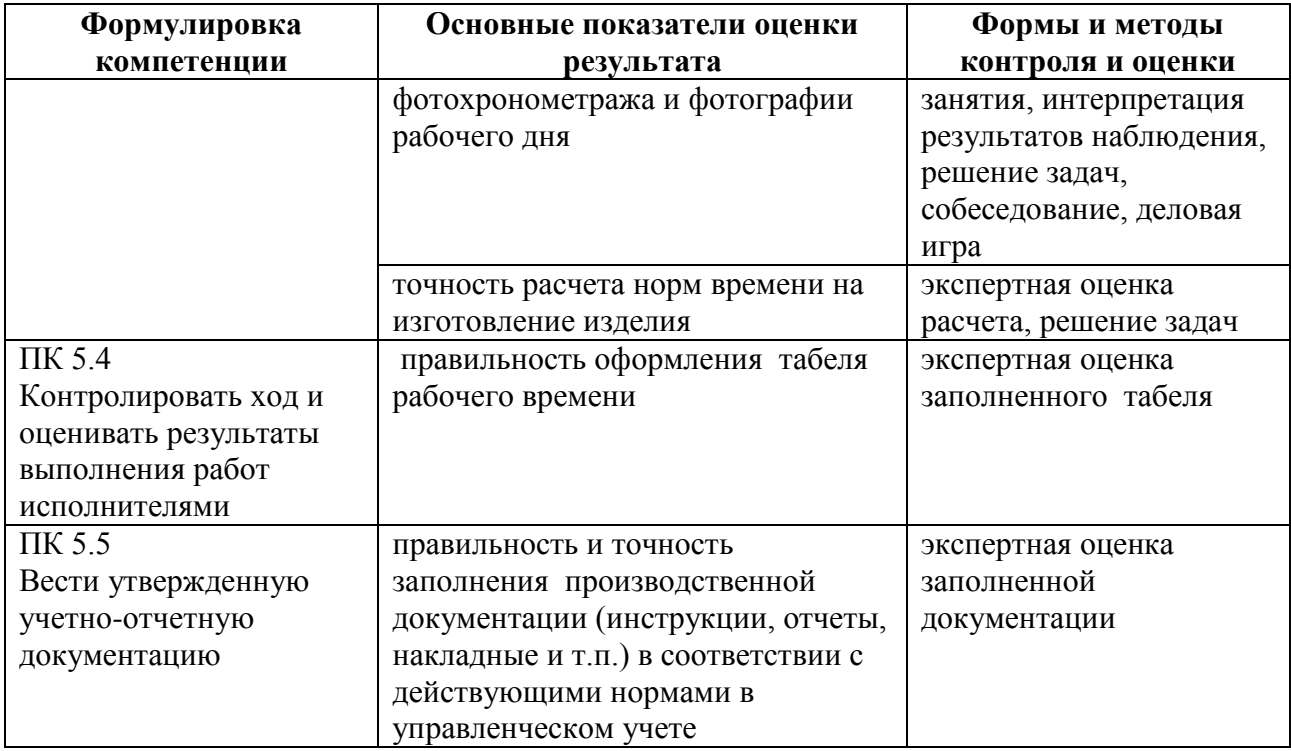

# Технологии формирования общих компетенций

Формы и методы контроля и оценки результатов обучения должны позволять<br>проверять у обучающихся не только сформированность профессиональных компетенций, но и развитие общих компетенций и обеспечивающих их умений.

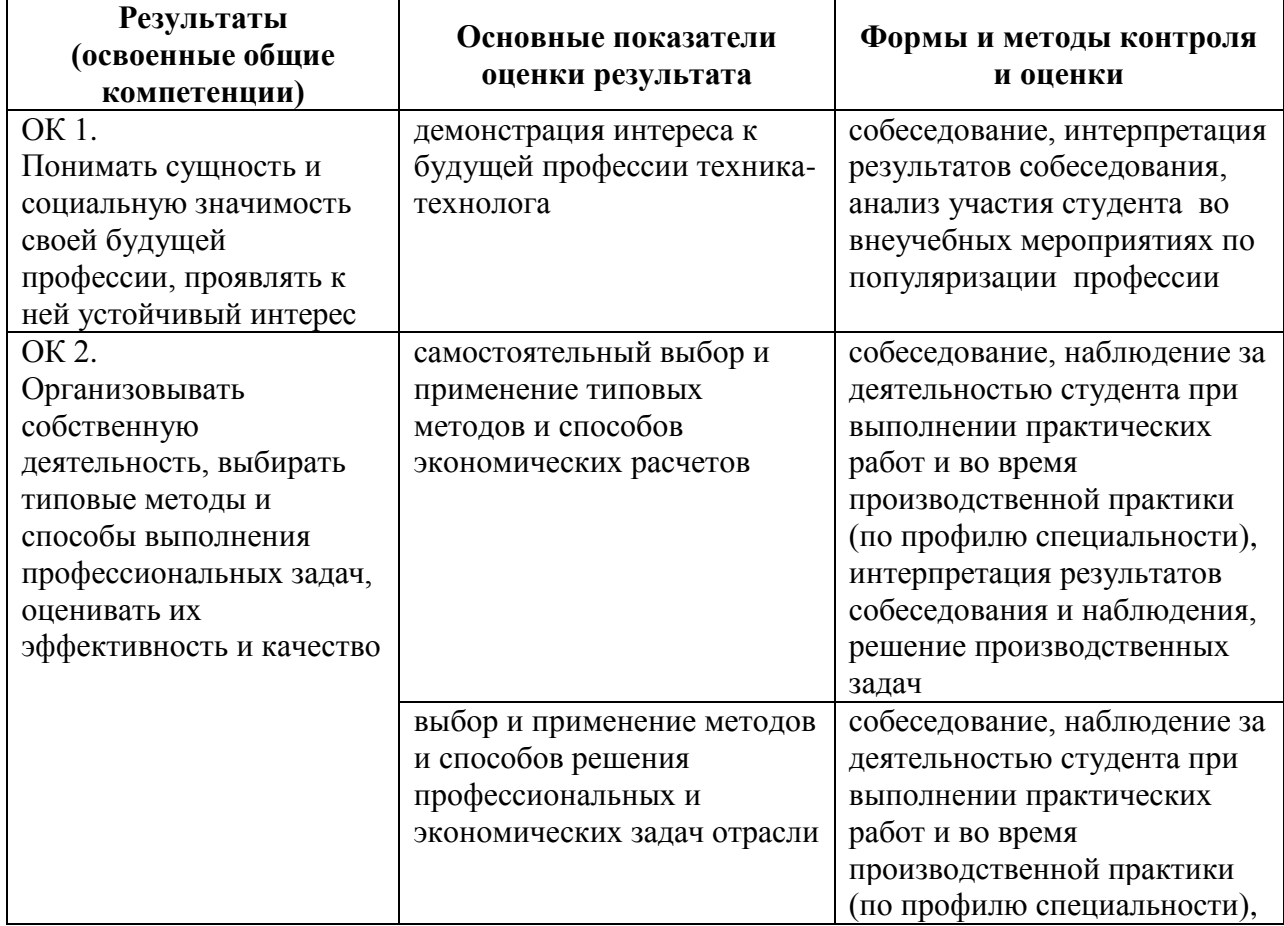

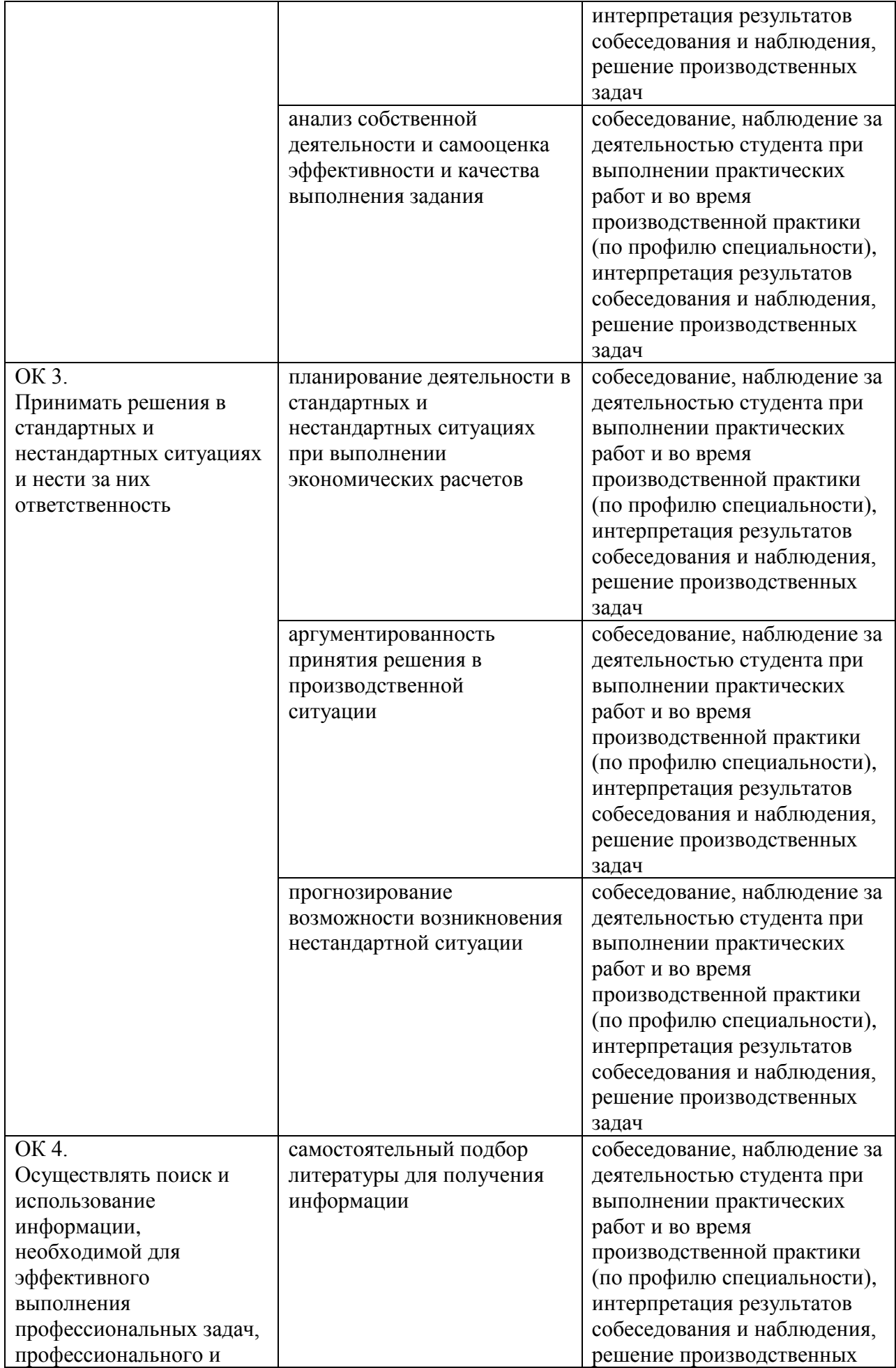

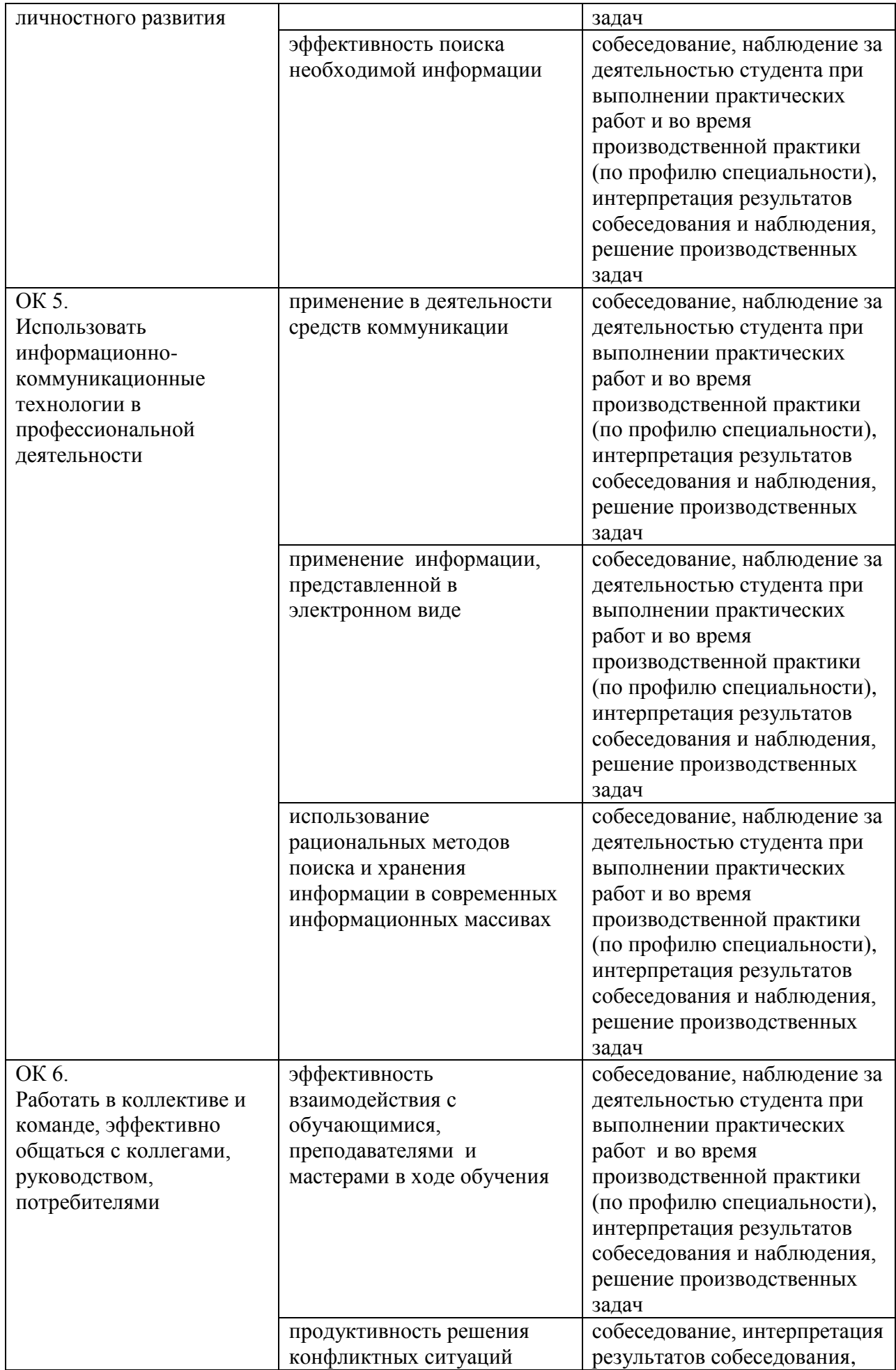

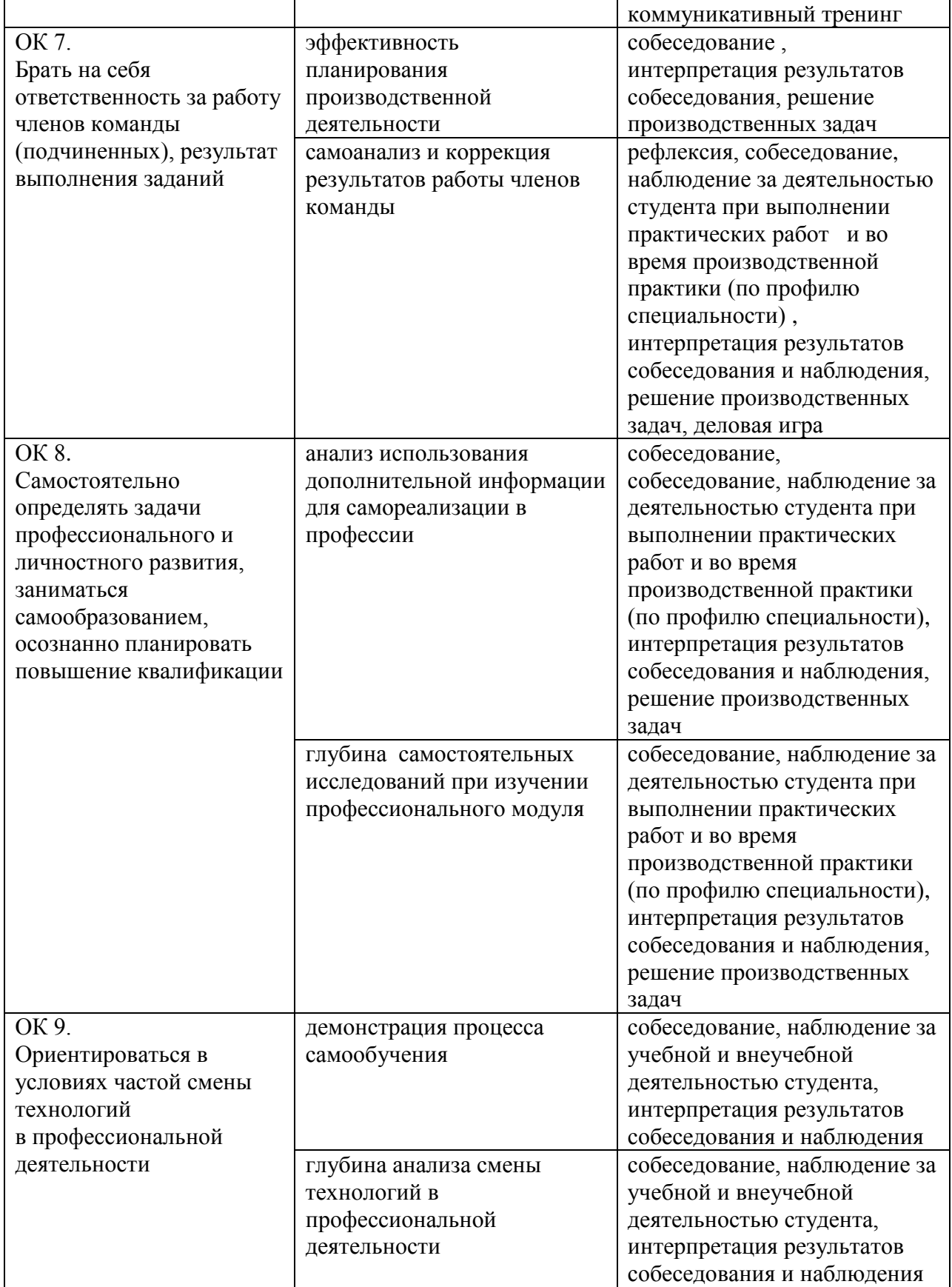